## Beamer Class ganz nett

Sascha Frank

<span id="page-0-0"></span>April 16, 2011

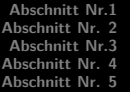

# Inhaltsverzeichnis

- **1** [Abschnitt Nr.1](#page-2-0)
	- [Unterabschnitt Nr.1.1](#page-3-0)
- **2** [Abschnitt Nr. 2](#page-4-0)
	- o [Listen I](#page-4-0)
	- o [Listen II](#page-13-0)
- **3** [Abschnitt Nr.3](#page-22-0)
	- [Tabellen](#page-22-0)
- **4** [Abschnitt Nr. 4](#page-26-0)
	- Blöcke
- **5** [Abschnitt Nr. 5](#page-27-0)
	- **[Geteilter Bildschirm](#page-27-0)**
	- **[Text verschwinden lassen](#page-28-0)**
	- [Bilder](#page-31-0)
	- [Bilder und Listen kombiniert](#page-32-0)
	- [Bilder die mehr Platz brauchen](#page-38-0)

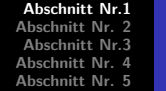

<span id="page-2-0"></span>**[Unterabschnitt Nr.1.1](#page-3-0)**

**Titel** 

#### Die einzelnen Frames sollte einen Titel haben

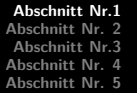

<span id="page-3-0"></span>**[Unterabschnitt Nr.1.1](#page-3-0)**

#### Denn ohne Titel fehlt ihnen was

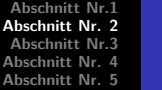

<span id="page-4-0"></span>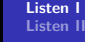

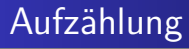

- Einführungskurs in LATEX
- Kurs 2
- Seminararbeiten und Präsentationen mit LATEX
- Die Beamerclass

**[Listen I](#page-4-0) [Listen II](#page-13-0)**

# Aufzählung mit einzelnen Pausen

#### • Einführungskurs in LATEX

#### • Kurs 2

**[Listen I](#page-4-0) [Listen II](#page-13-0)**

# Aufzählung mit einzelnen Pausen

#### • Einführungskurs in LATEX

- Kurs 2
- Seminararbeiten und Präsentationen mit LATEX

**[Listen I](#page-4-0) [Listen II](#page-13-0)**

# Aufzählung mit einzelnen Pausen

- Einführungskurs in LATEX
- Kurs 2
- Seminararbeiten und Präsentationen mit LATEX
- **Die Beamerclass**

**[Listen I](#page-4-0) [Listen II](#page-13-0)**

# Aufzählung mit einzelnen Pausen

- Einführungskurs in LATEX
- Kurs 2
- Seminararbeiten und Präsentationen mit LATEX
- Die Beamerclass

**[Listen I](#page-4-0) [Listen II](#page-13-0)**

# Aufz¨ahlung mit Pausen

#### • Einführungskurs in LATEX

#### • Kurs 2

**[Listen I](#page-4-0) [Listen II](#page-13-0)**

# Aufz¨ahlung mit Pausen

#### • Einführungskurs in LATEX

- Kurs 2
- Seminararbeiten und Präsentationen mit LATEX

**[Listen I](#page-4-0) [Listen II](#page-13-0)**

# Aufz¨ahlung mit Pausen

- Einführungskurs in LATEX
- Kurs 2
- Seminararbeiten und Präsentationen mit LATEX
- **Die Beamerclass**

**[Listen I](#page-4-0) [Listen II](#page-13-0)**

# Aufzählung mit Pausen

- Einführungskurs in LATEX
- Kurs 2
- Seminararbeiten und Präsentationen mit LATEX
- Die Beamerclass

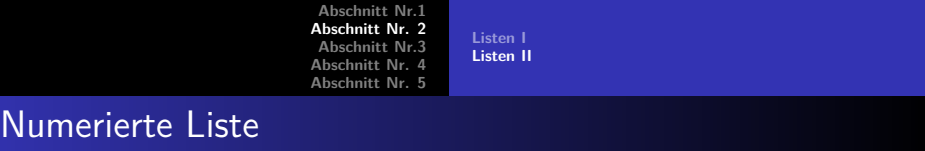

- **1** Einführungskurs in LATEX
- **<sup>2</sup>** Kurs 2
- <sup>3</sup> Seminararbeiten und Präsentationen mit LATEX
- <span id="page-13-0"></span>**<sup>4</sup>** Die Beamerclass

**[Listen I](#page-4-0) [Listen II](#page-13-0)**

## Numerierte Liste mit einzelnen Pausen

## **1** Einführungskurs in LATEX

**<sup>2</sup>** Kurs 2

**[Listen I](#page-4-0) [Listen II](#page-13-0)**

# Numerierte Liste mit einzelnen Pausen

#### **1** Einführungskurs in LATEX

- **<sup>2</sup>** Kurs 2
- **3** Seminararbeiten und Präsentationen mit LATEX

**[Listen I](#page-4-0) [Listen II](#page-13-0)**

# Numerierte Liste mit einzelnen Pausen

- **1** Einführungskurs in LATEX
- **<sup>2</sup>** Kurs 2
- <sup>3</sup> Seminararbeiten und Präsentationen mit LATEX
- **<sup>4</sup>** Die Beamerclass

**[Listen I](#page-4-0) [Listen II](#page-13-0)**

# Numerierte Liste mit einzelnen Pausen

- **1** Einführungskurs in LATEX
- **<sup>2</sup>** Kurs 2
- <sup>3</sup> Seminararbeiten und Präsentationen mit LATEX
- **<sup>4</sup>** Die Beamerclass

**[Listen I](#page-4-0) [Listen II](#page-13-0)**

## Numerierte Liste mit Pausen

# **1** Einführungskurs in LATEX

**<sup>2</sup>** Kurs 2

**[Listen I](#page-4-0) [Listen II](#page-13-0)**

## Numerierte Liste mit Pausen

#### **1** Einführungskurs in LATEX

**<sup>2</sup>** Kurs 2

#### **3** Seminararbeiten und Präsentationen mit LATEX

**[Listen I](#page-4-0) [Listen II](#page-13-0)**

## Numerierte Liste mit Pausen

- **1** Einführungskurs in LATEX
- **<sup>2</sup>** Kurs 2
- <sup>3</sup> Seminararbeiten und Präsentationen mit LATEX
- **<sup>4</sup>** Die Beamerclass

**[Listen I](#page-4-0) [Listen II](#page-13-0)**

## Numerierte Liste mit Pausen

- **1** Einführungskurs in LATEX
- **<sup>2</sup>** Kurs 2
- <sup>3</sup> Seminararbeiten und Präsentationen mit LATEX
- **<sup>4</sup>** Die Beamerclass

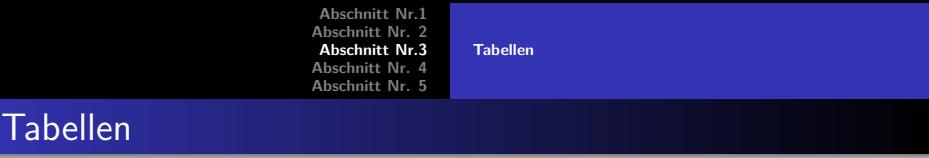

<span id="page-22-0"></span>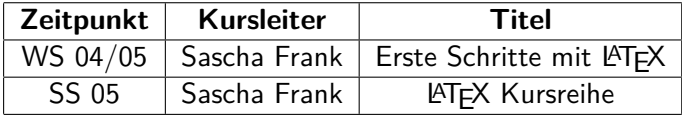

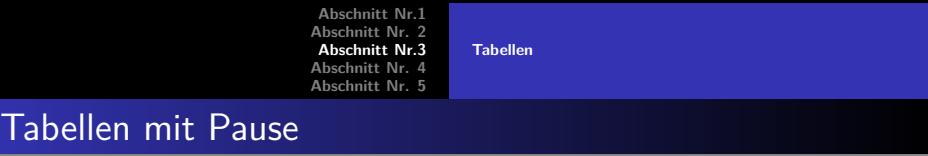

# A B C

1 2 3

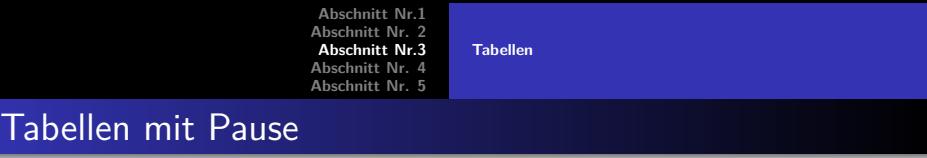

A B C 1 2 3

A B C

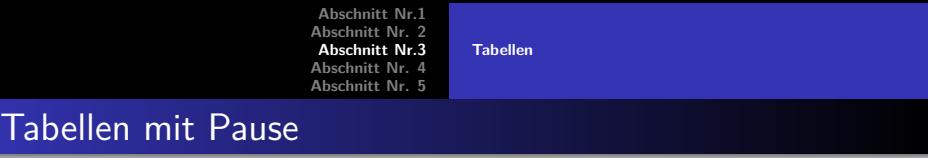

A B C 1 2 3

A B C

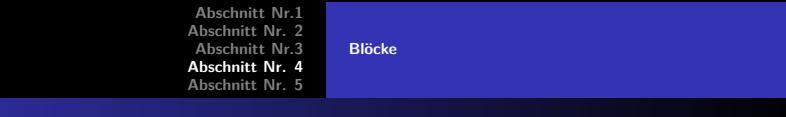

# **Blöcke**

#### Blocktitel

Blocktext

#### Blocktitel

**Blocktext** 

#### Blocktitel

<span id="page-26-0"></span>**Blocktext** 

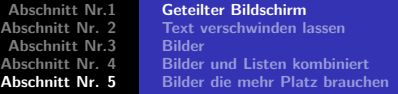

## Zerteilen des Bildschirmes

- **o** Beamer
- **•** Beamer Class
- Beamer Class Latex

<span id="page-27-0"></span>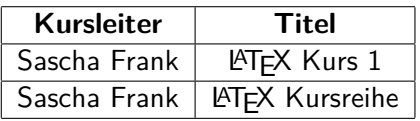

## Mal ist es da und dann wieder weg

#### <span id="page-28-0"></span>Teile dieses Textes verschwieden einfach und tauchen dann wieder auf.

#### Mal ist es da und dann wieder weg

#### Teile dieses Textes

#### einfach und tauchen dann wieder

auf. Aber sie sind immer noch da und werden auch nicht uberschrieben! ¨

#### Mal ist es da und dann wieder weg

<span id="page-30-0"></span>Teile dieses Textes verschwieden einfach und tauchen dann wieder auf. Aber sie sind immer noch da und werden auch nicht uberschrieben! ¨

#### Bilder in Beamer

### <span id="page-31-0"></span>PIC<sub>1</sub>

#### Figure: Die Abbildung zeigt ein Beispielbild

<span id="page-32-0"></span>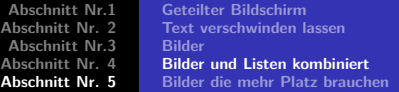

• Stichwort 1

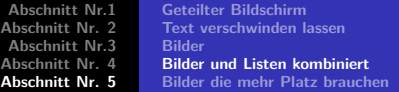

- Stichwort 1
- Stichwort 2

# PIC<sub>1</sub>

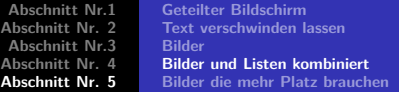

- Stichwort 1
- Stichwort 2

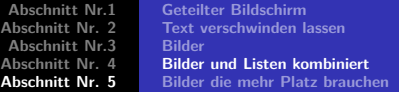

- Stichwort 1
- Stichwort 2
- **Stichwort 3**

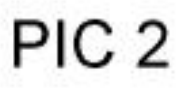

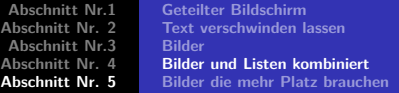

- Stichwort 1
- Stichwort 2
- Stichwort 3

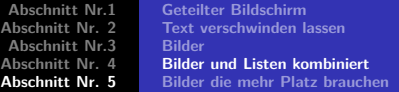

- Stichwort 1
- Stichwort 2
- Stichwort 3

# <span id="page-37-0"></span>PIC<sub>3</sub>

### plain, oder wie man mehr Platz hat

## PIC<sub>1</sub>

#### <span id="page-38-0"></span>Figure: Die Abbildung zeigt ein Beispielbild